## **NB** PDF

https://www.100test.com/kao\_ti2020/137/2021\_2022\_\_E5\_A6\_82\_ E4\_BD\_95\_E5\_9C\_A8V\_c97\_137648.htm

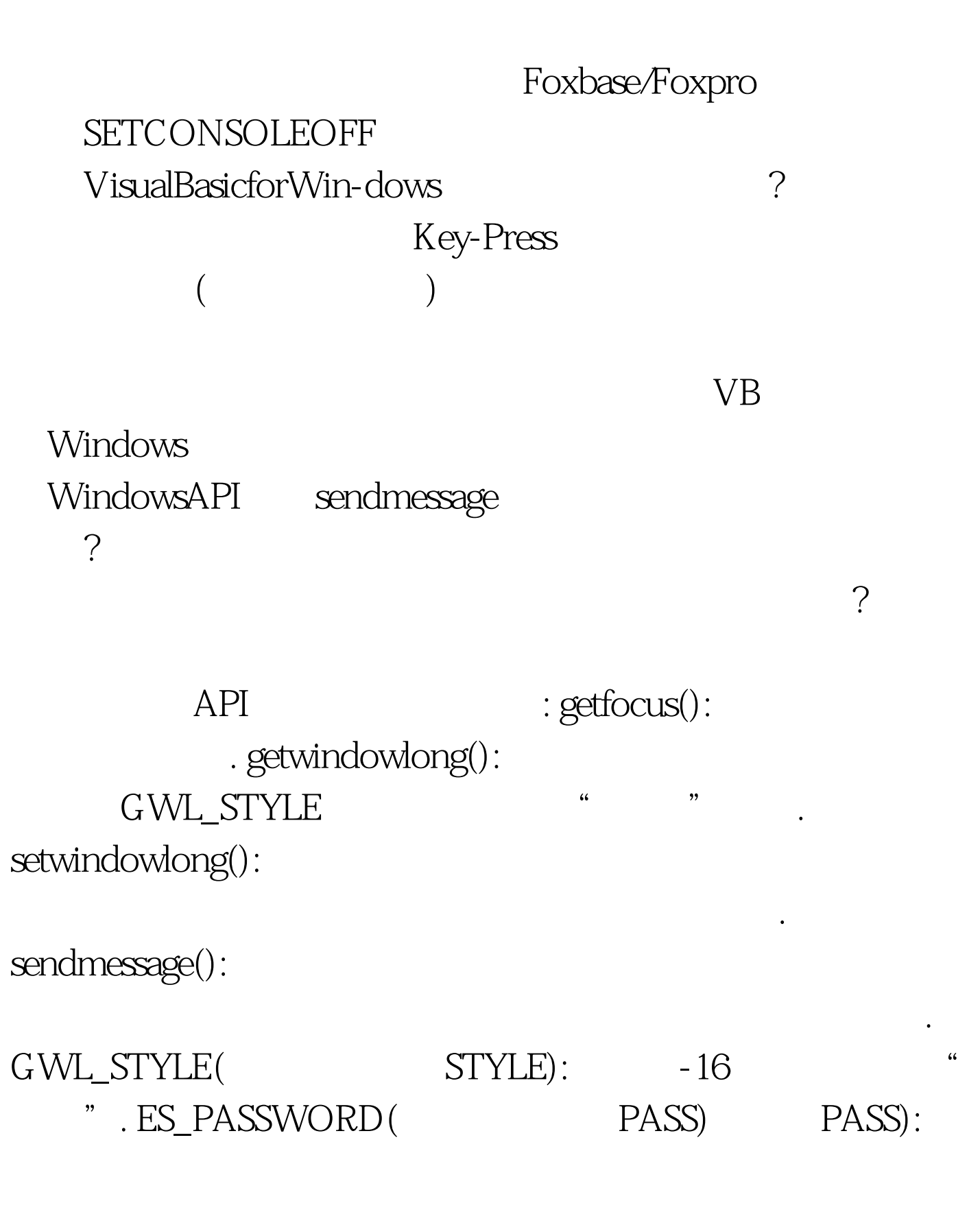

## sendmessage Text1

 $\kappa$  , and  $\kappa$  , and  $\kappa$  and  $\kappa$  a

 $\rightarrow$  \*" " Command1" Text1.Text DeclareFunctiongetfocusLib" user" ()AsInteger DeclareFunctiongetwindowlongLib"user"(ByVal handAsInteger ,ByVal indexAsInte-ger)AsLong DeclareFunctionsetwindowlongLib" user" (ByVal handAsInteger ByVal indexAsInte-ger ByVal newflagAsLong) AsLong DeclareFunctionsendmessageLib"user"(ByVal handAsInteger ByVal msg As Integer ByVal wparaAsInteger ,ByVallparaAsLong)AsLong ConstSTYLE=-16 ConstPASS=amp.H41C SubCommand1\_Click() MsgBoxtext1.Text EndSub SubCommand2\_Click() End EndSub SubForm\_Load() Show text1.SetFocus hand%=getfocus() flagamp.=setwindowlong(hand% STYLE flagamp.=sendmessage(hand% PASS-CHAR Asc(" \*") 0&amp.) End Sub 100Test

 $www.100 test.com$